।। શ્રી મહાવીરાચ નમઃ।। શ્રી ગ્રેટર બોમ્બે વર્ધમાન સ્થાનકવાસી જૈન મહાસંઘ

સંચાલિત

## માતૂશ્રી મણિબેન મણશી ભીમશી છાડવા ધાર્મિક શિક્ષણ બોર્ડ

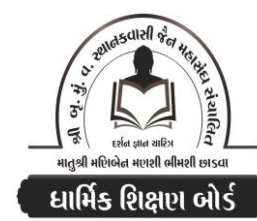

Website: www.jainshikshan.org E mail: jainshikshanboard@gmail.com ७ જાન્યુઆરી ૨૦૨૪ – મહિલા મંડળ श्रेणी –  $\epsilon$ **हुस गुण्न: १००** સૂચના : ૧) જે પ્રમાણે સવાલ પૂછૂચા હોચ તે જ પ્રમાણે જવાબ લખવા. વાર્તા કે થોકડાના લાંબા જવાબ લખવા નહિ. ૨) આપના જવાબ પેપરમાં આપે ઓપન બૂક આપી છે કે રેગ્યૂલર તે ખાસ લખજો. જેમણે નહીં લખ્યું હોય તેમનો નંબર આવશે તો પણ નંબર આપવામાં નહીં આવે. (94) પ્ર.૧ (અ) નીચેની પાઠપૂર્તિ કરો.  $(90)$ ૧. પાખી પ્રતિક્રમણનો પાંચમો આવશ્યક લખો. રુ. પીડાકારી ....... **હણવા**ના ૪. ઉગ્ગમેણં ....... જં **ન** 3. પરિસહોવસગ્ગા ……. વોસિરામિ ૫. જં સંભરામિ ……. દેવસિયરસ્સ (આ) નીચેના શબ્દોના અર્થ લખી તે કચા પાઠમાં છે તે લખો.  $(u)$ <u>૧. એ ચં પિરાણં</u> કે. આગત્શા દરે 3. ठाએમિ ૫. ચાઉક્કાલં  $X. 3H<sub>3</sub>321$  $(uu)$ પ્ર.૨ (અ) પાંચ જ્ઞાનના આધારે જવાબ લખો.  $(30)$ (૧) વ્યાખ્યા લખો.  $(u)$ 3. ચરમ સમય સયોગી ભવસ્થ રુ. અગમિક શ્રુત १. अवारा ૪. પ્રતિપતિ અવધિજ્ઞાન ૫. ઈન્દ્રિય પ્રત્યક્ષ જ્ઞાન (૨) નીચેના પ્રશ્નોના જવાબ લખો.  $(90)$ ૧. અયોગી ભવસ્થ કેવળજ્ઞાન એટલે શૂં? તેના પ્રકાર કેટલા? માત્ર નામ લખો. ર. મન:પર્યવજ્ઞાન ઉત્પક્ષ થવા માટે શેની આવશ્યક્તા હોય છે? 3. સંજ્ઞી ઠેતોપદેશ શ્રુત એટલે શું? તે કોનો પ્રકાર છે? ૪. અવધિજ્ઞાનનું ક્ષેત્ર, સ્વામી, કોને થઈ શકે? લખો. ૫. લ્યંજનાવગ્રહ કોનો ભેદ છે? તેનો સમય કેટલો? વ્યંજનાવગ્રહના ભેદ કેટલા? માત્ર નામ લખો. (3) ખાલી જગ્યા પૂરો.  $(u)$ <u>9. શ્રુ</u>તજ્ઞાનના ...... અને ...... ભેદ છે. ર. ....... ...... ને જ મન:પર્યવજ્ઞાન ઉત્પક્ષ થાય છે. ૩. અંગબાહ્યના …… અને …… પ્રકાર છે. ૪. બ્રહ્મલોકનું અવધિજ્ઞાન ...... ના આકારે, અંજના ઉ. ...... ક્ષેત્ર દેખે. ૫. અર્થાવગ્રહ …… અને …… ઈન્દ્રિયો સાથે થાય છે. (૪) નીચેના પ્રશ્નોના જવાબ માત્ર એક વાક્યમાં લખો.  $(v)$ ૧. જાતિસ્મરણ જ્ઞાન કેવી રીતે ઉત્પક્ષ થાય છે? ર. ગુલાબના અક્ષરનું જ્ઞાન તે શું છે? ૪. પરોક્ષ જ્ઞાનના ભેદ કેટલા છે? કયા કયા? ૩. મન:પર્ચવજ્ઞાનનો તિચ્છો વિષય કેટલો? ૫. વૈરદ્ભમાં બાહ્ય અવધિજ્ઞાન અને ઠેમવયમાં સર્વ અવધિજ્ઞાન ઠોય કે નહિ? ૬. ભવસ્થ કેવળજ્ઞાનના પ્રકાર લખો. ७. અવધિજ્ઞાનના મુખ્ય ભેદ લખો.  $\mathbf{1}$ 

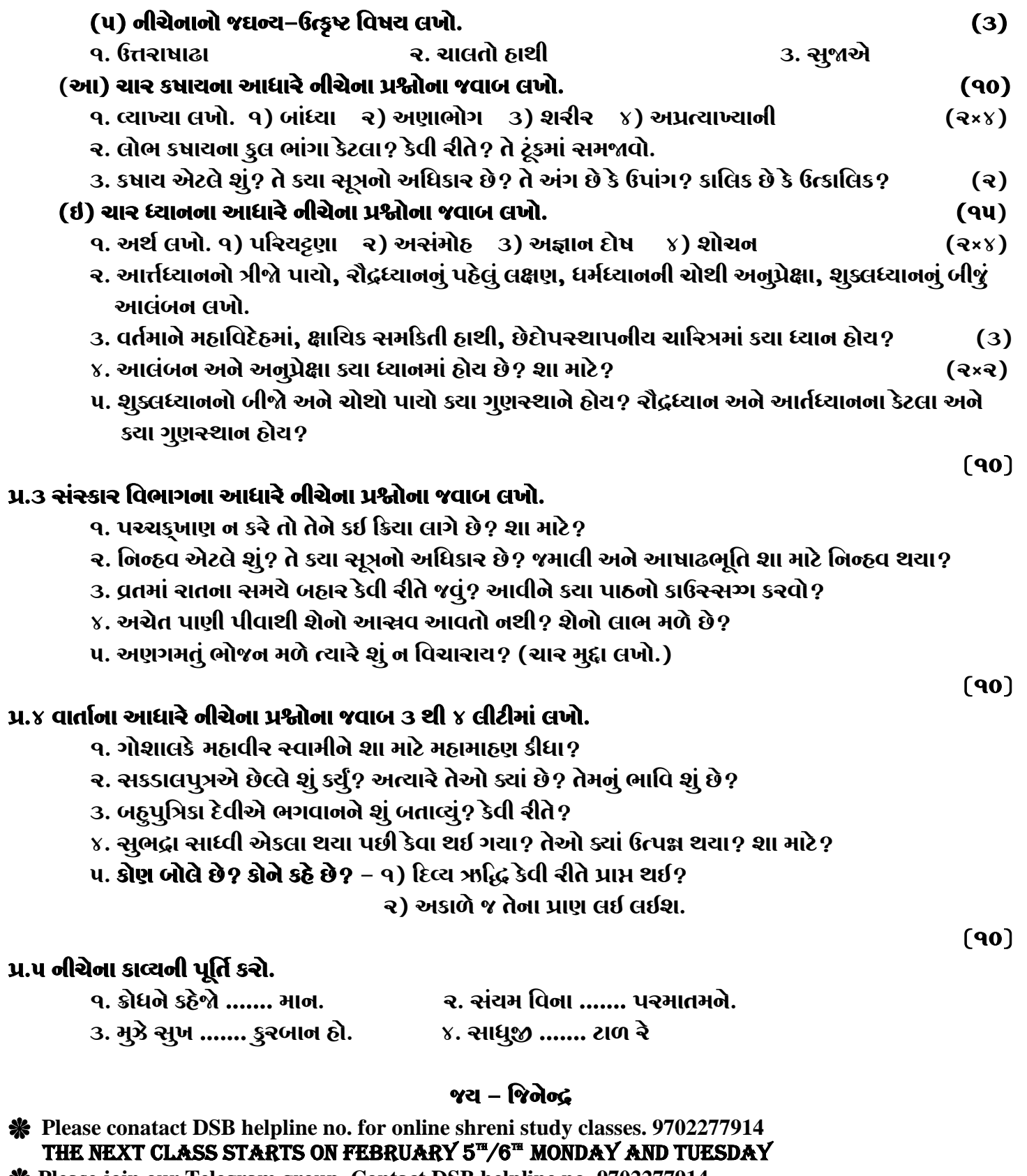

\* Please join our Telegram group. Contact DSB helpline no. 9702277914